## 再生する <u>~他機で録画されたBDやDVDをタイトルを選んで再生する~</u>

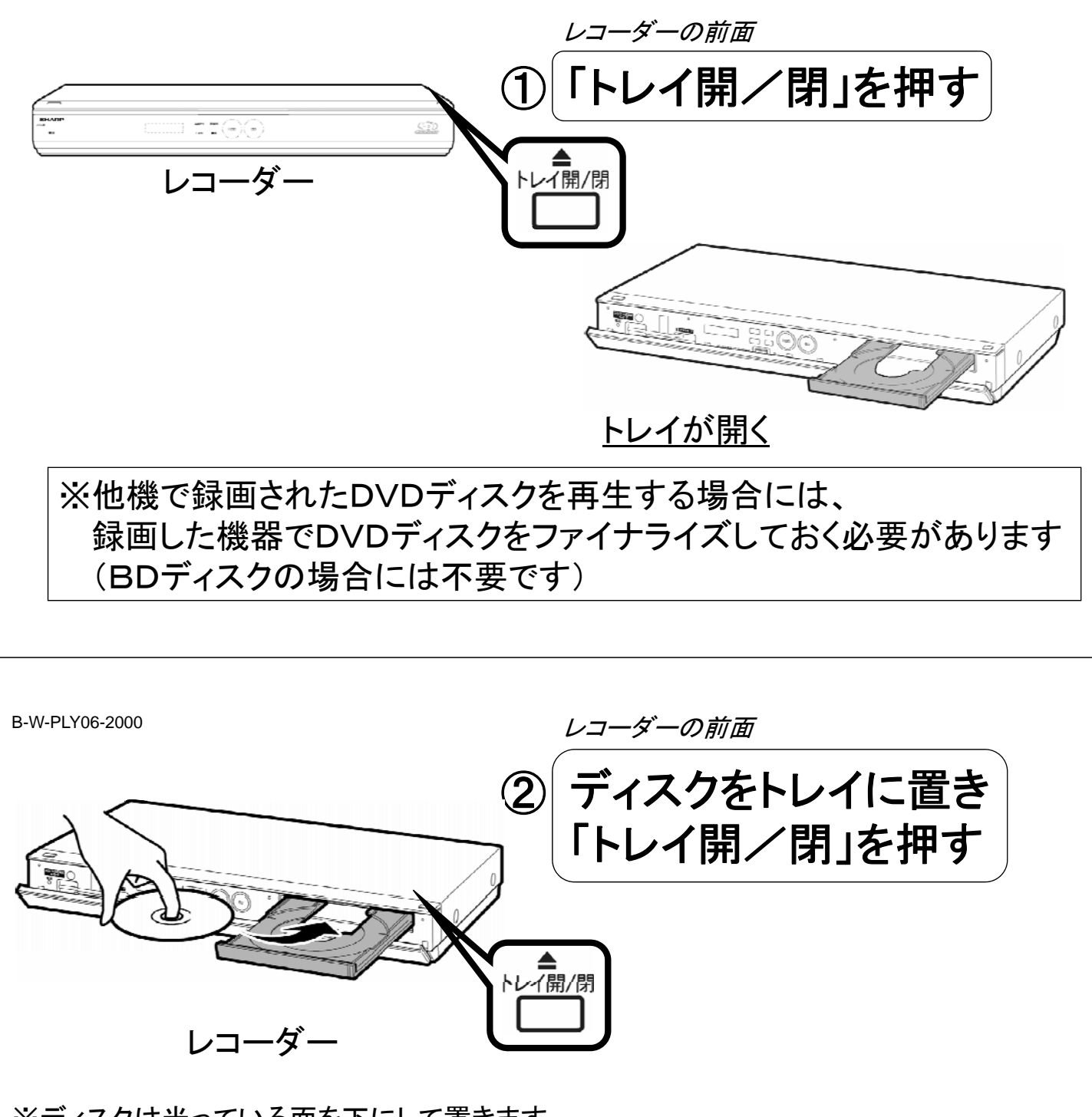

※ディスクは光っている面を下にして置きます

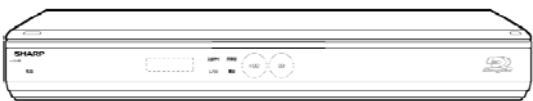

## トレイが閉まる

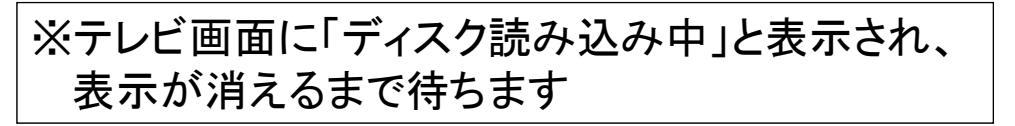

B-W-PLY06-2000

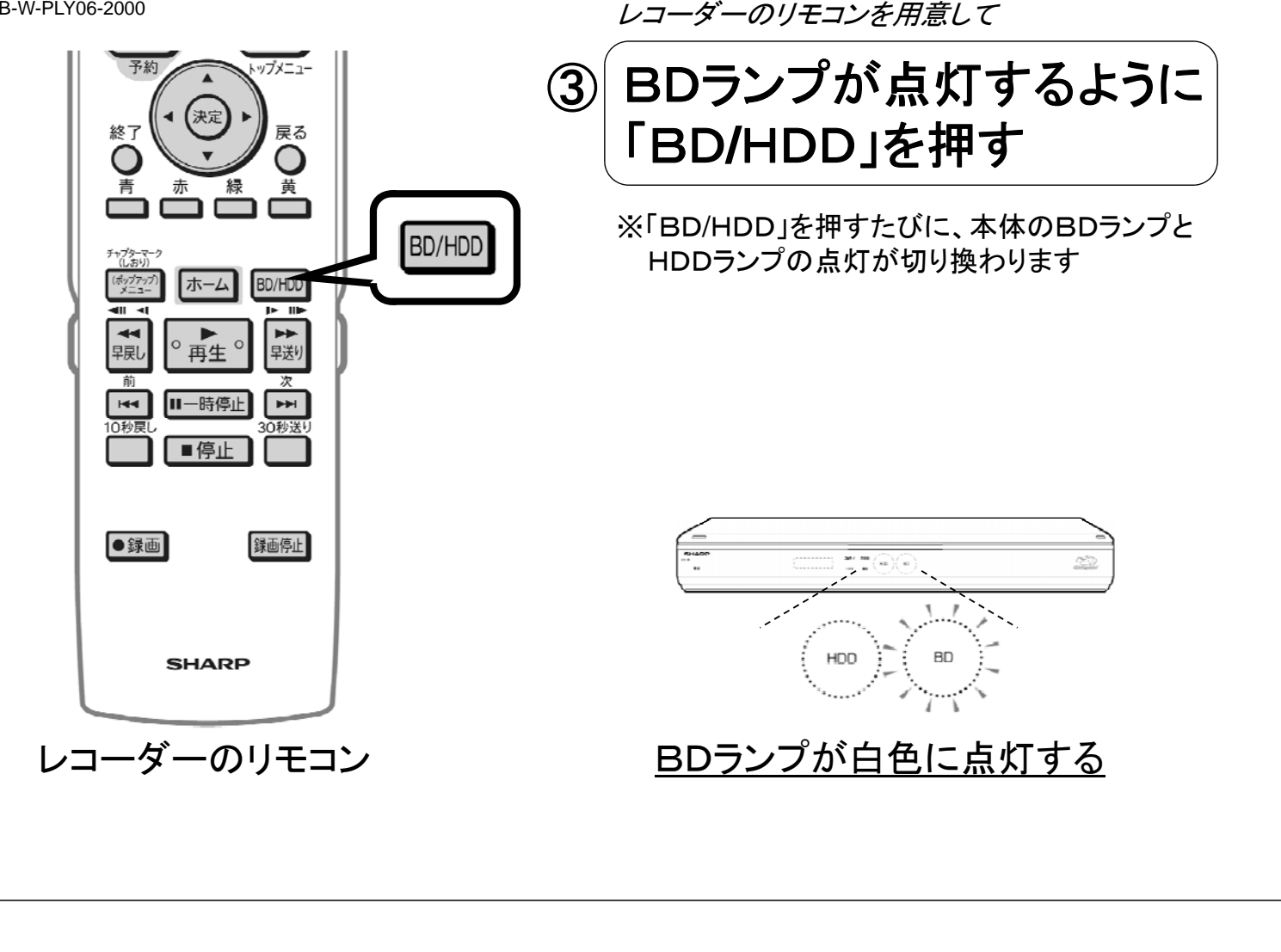

B-W-PLY06-2000

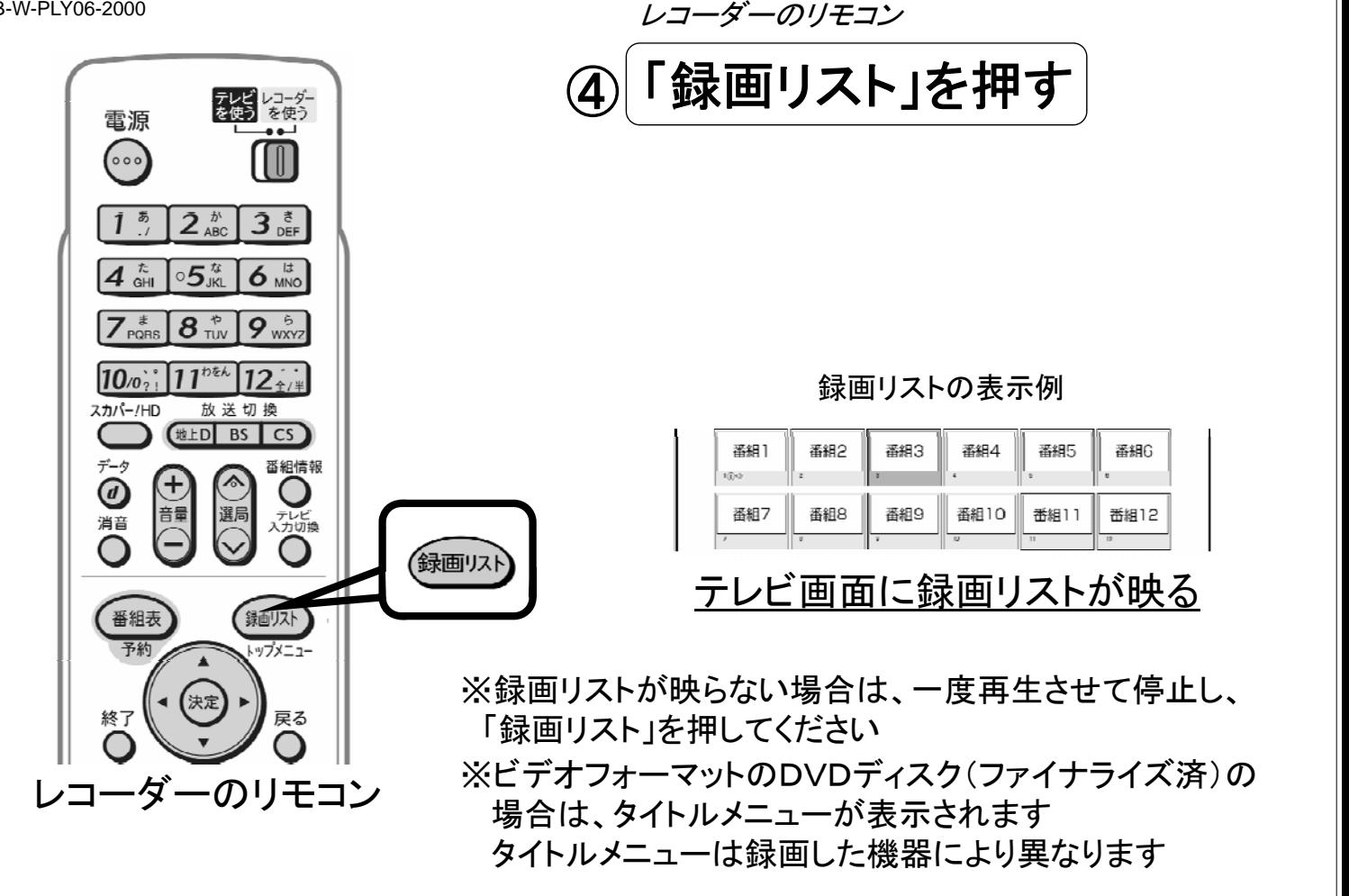

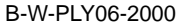

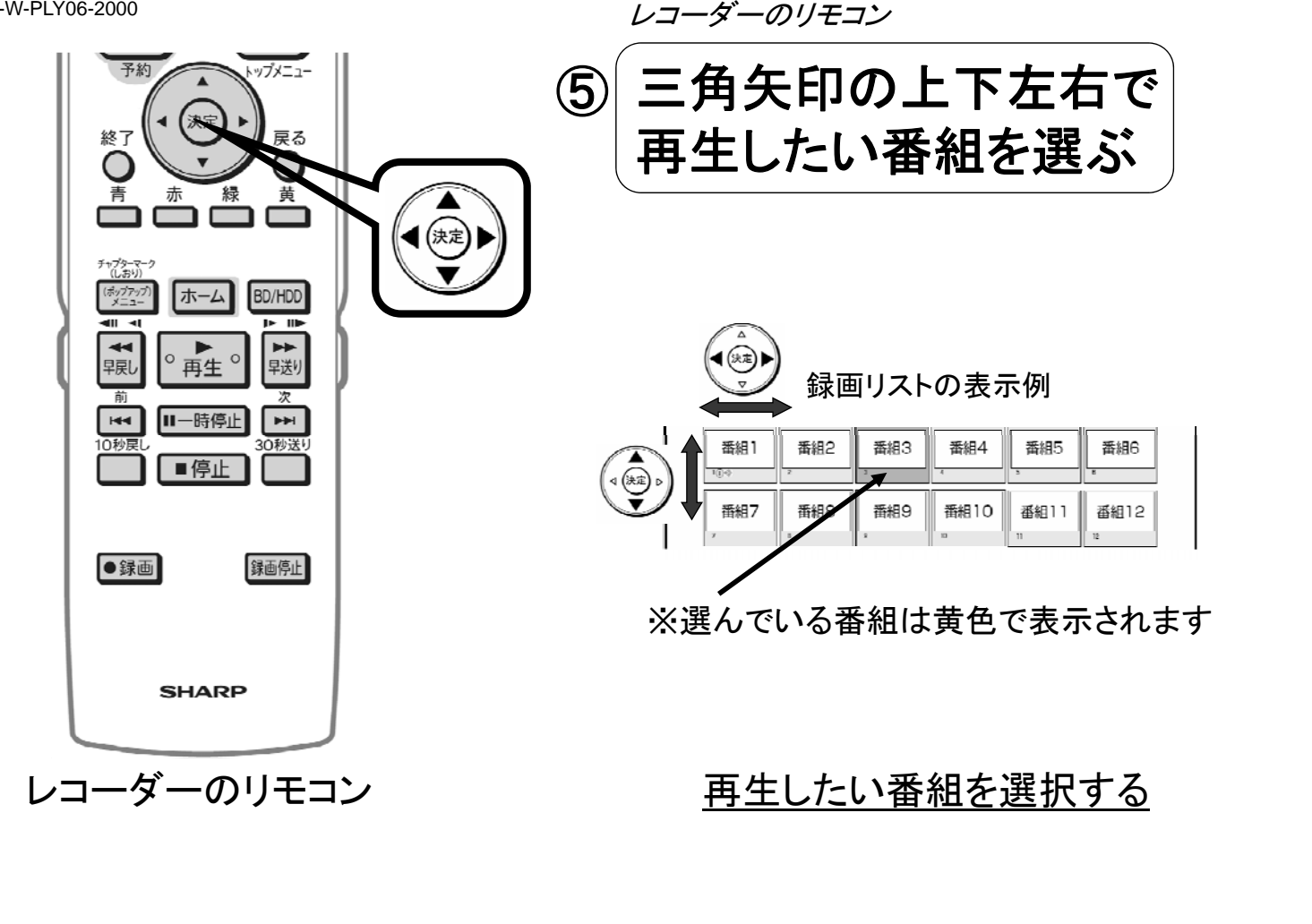

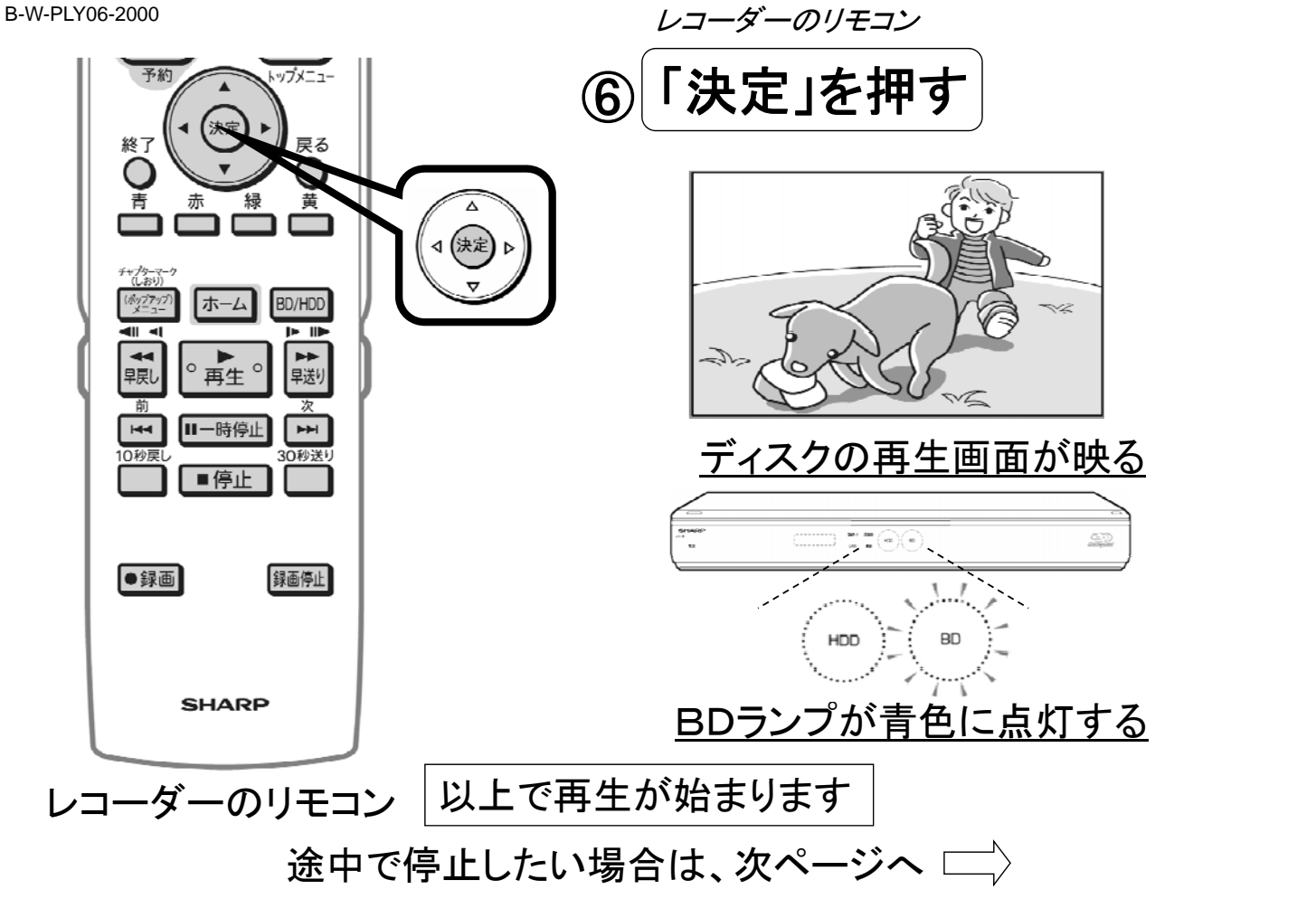

B-W-PLY06-2000

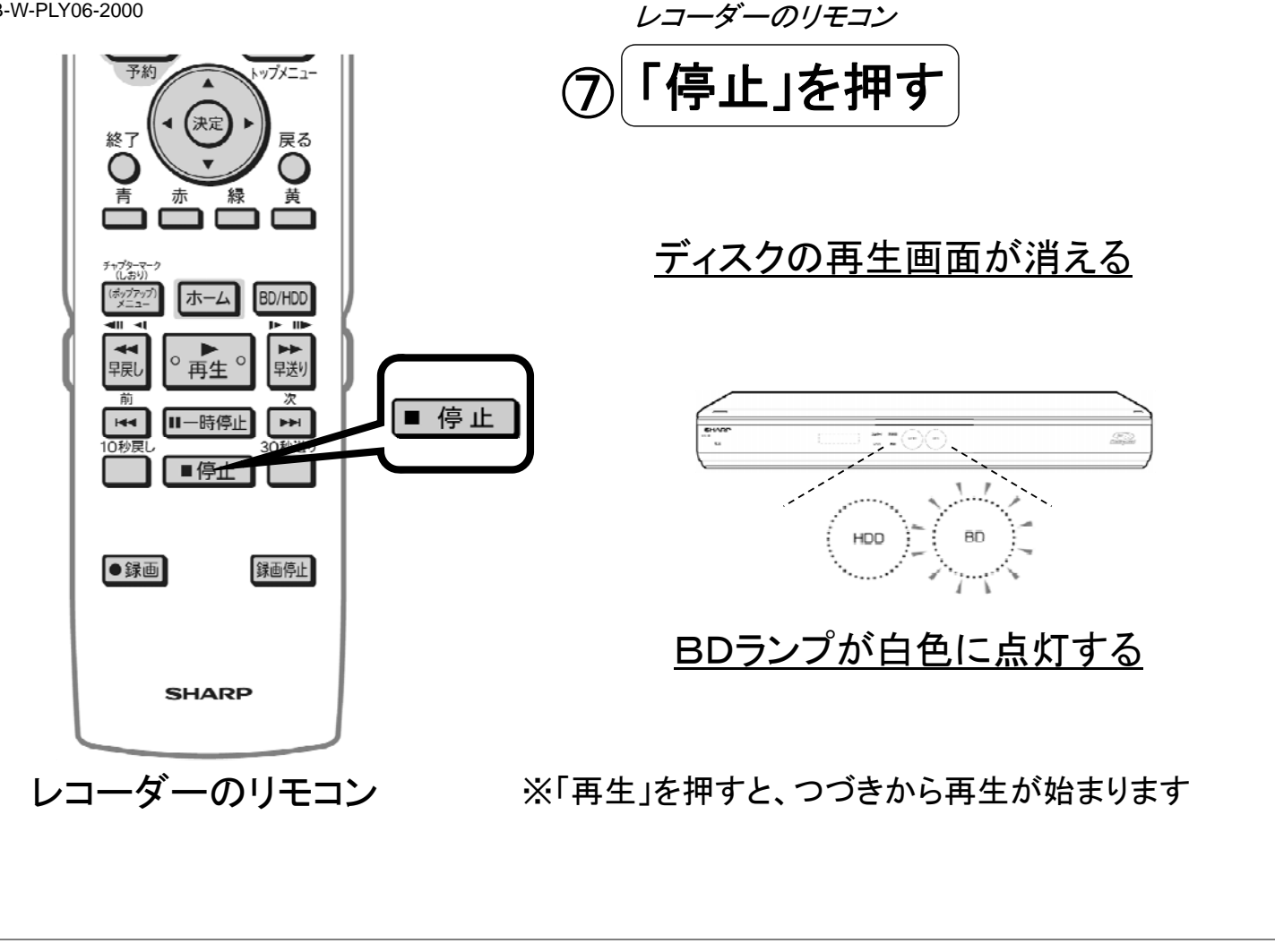